# Workflow & Collecticiels

# Tableau blanc partagé

Master 2 Génie Informatique 2020 and 2000 and 2020

UGA

**Grenoble Alpes** 

**Université** 

#### Plan

1. Classification du système

2. Conception du système

3. Evaluation du système

### Classification du système

- 1. Domaine d'application
- 2. Motivation
- 3. Classification espace-temps
- 4. Trèfle du collecticiel
- 5. Arbres de tâches

## Domaine d'application

#### Domaine : espace de travail partagé

Système : Tableau blanc collaboratif pour des réunions de type 'workshop'

#### Fonctionnalités principales :

- Tableau blanc partagé multi-onglets
- Chat vocal/textuel
- Prise de notes personnelles
- Outils de création (dessin, texte formaté, tableaux, diagrammes…)
- Outils de collaboration (curseur, invitation, export...)

#### Supports :

- Ordinateurs
- Tablettes

#### Motivation

#### Comparaison avec outils existants :

Microsoft Team (Whiteboard) : Très peu de fonctionnalités

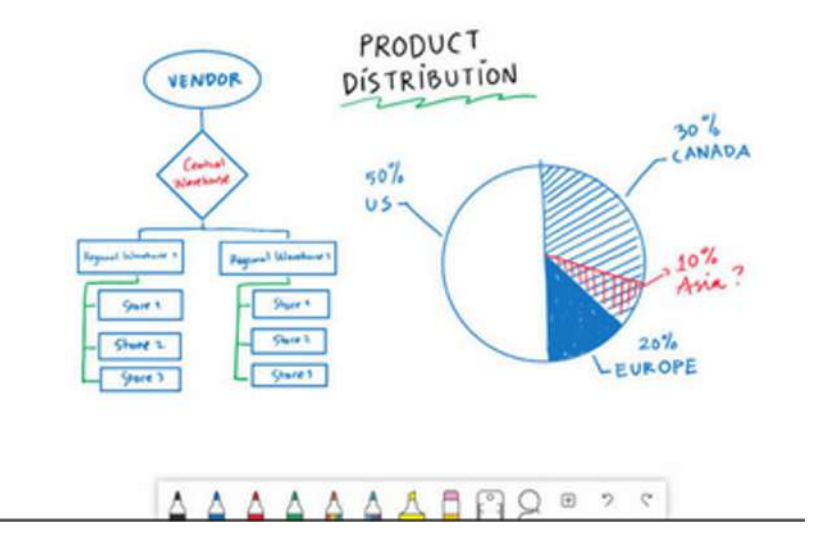

#### Motivation

#### Comparaison avec outils existants :

AWW Board : tableau blanc coopératif, avec une communication limitée

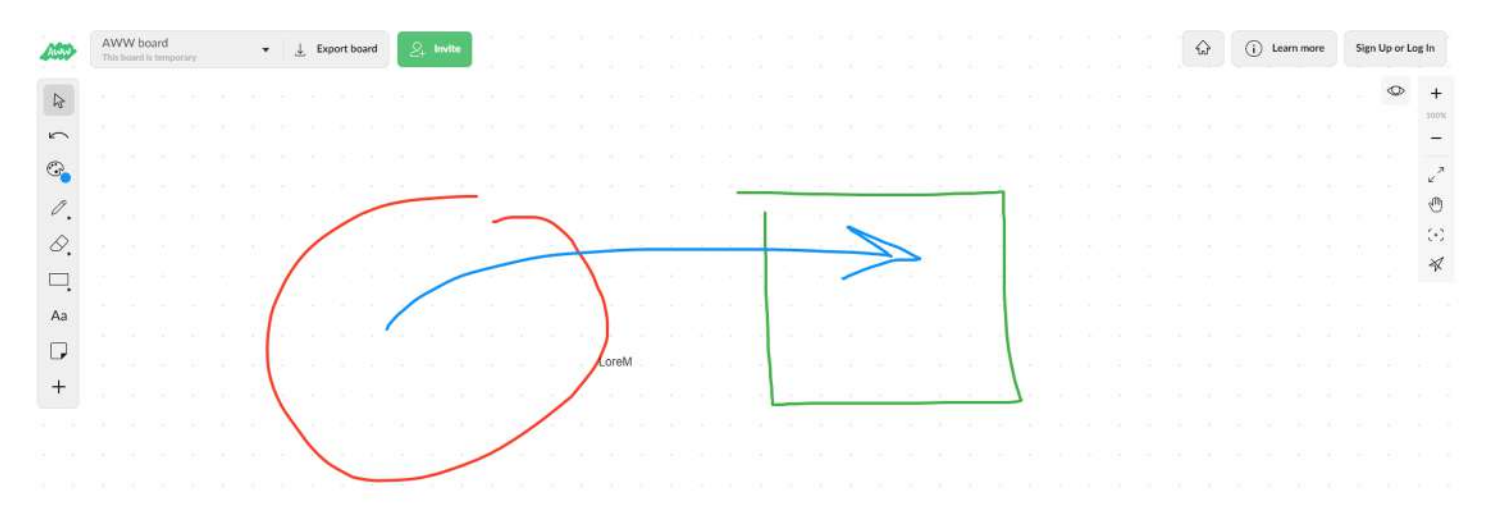

#### Motivation

#### Comparaison avec outils existants :

Ziteboard : Fonctionnalités de dessin avancés, peu de communication et conscience de groupe

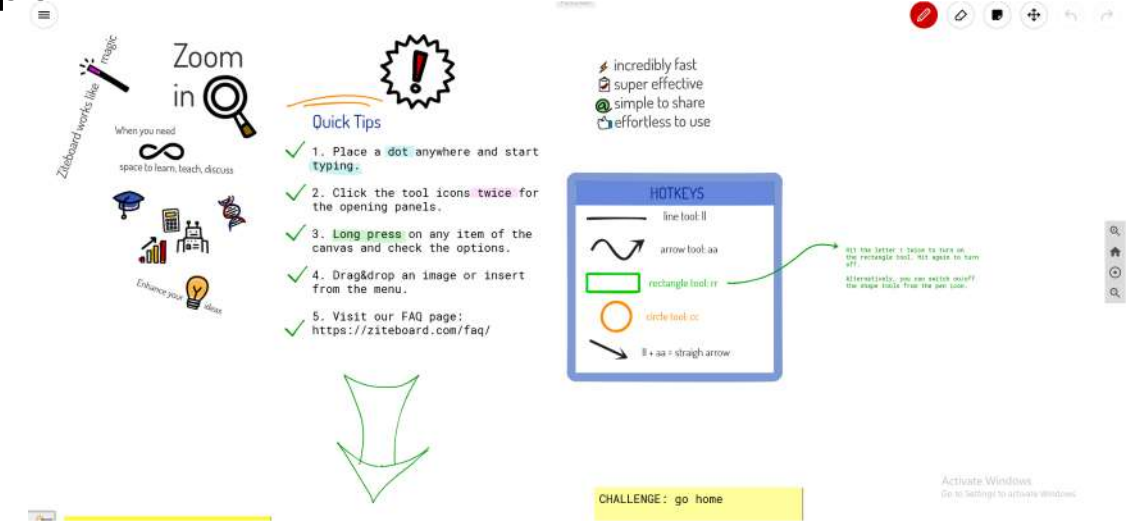

### Classification espace-temps

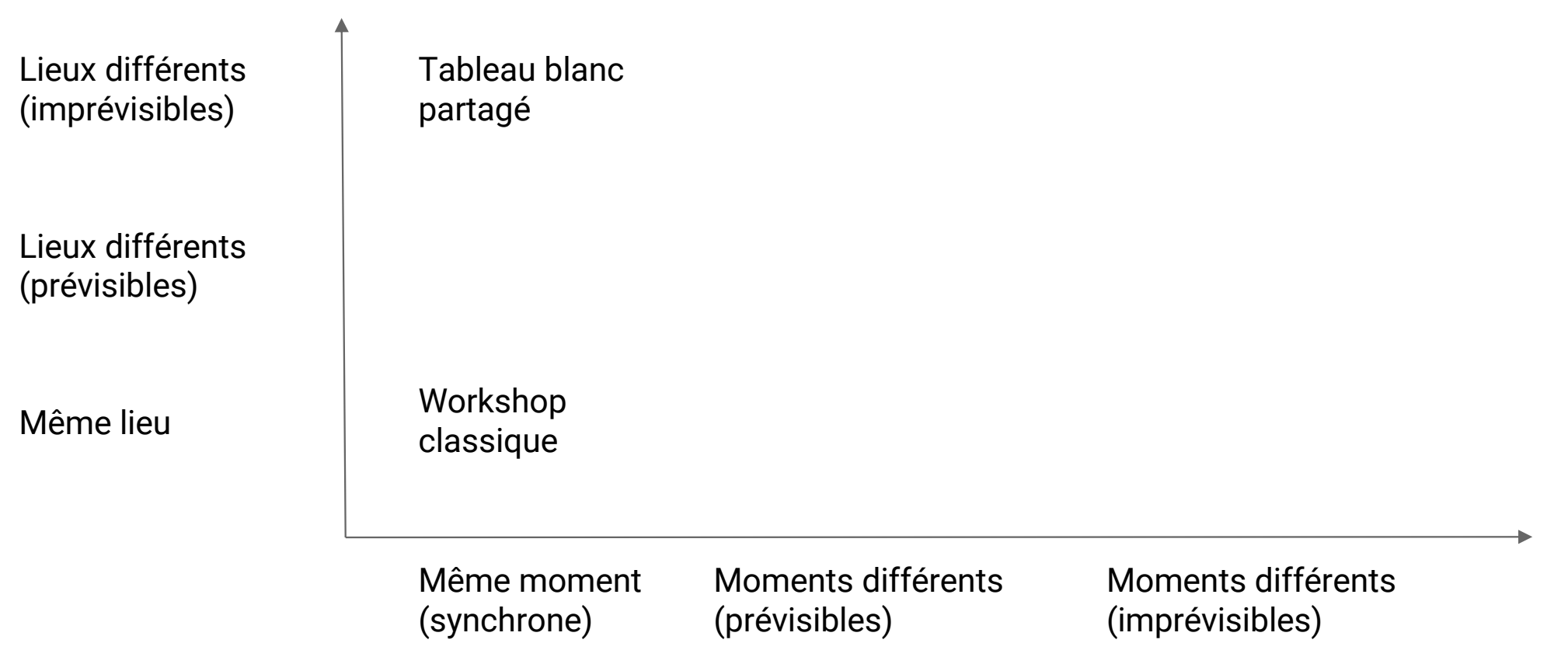

#### Trèfle du collecticiel

Réalisation d'une réunion de type 'workshop + Exporter la réunion (pdf, mail, slack…)'

#### PRODUCTION COMMUNICATION

Communication orale et textuelle entre les différents acteurs

#### **COORDINATION**

Deux rôles :

- Créateur de la réunion (hôte)
- Participant

#### Arbre de tâches

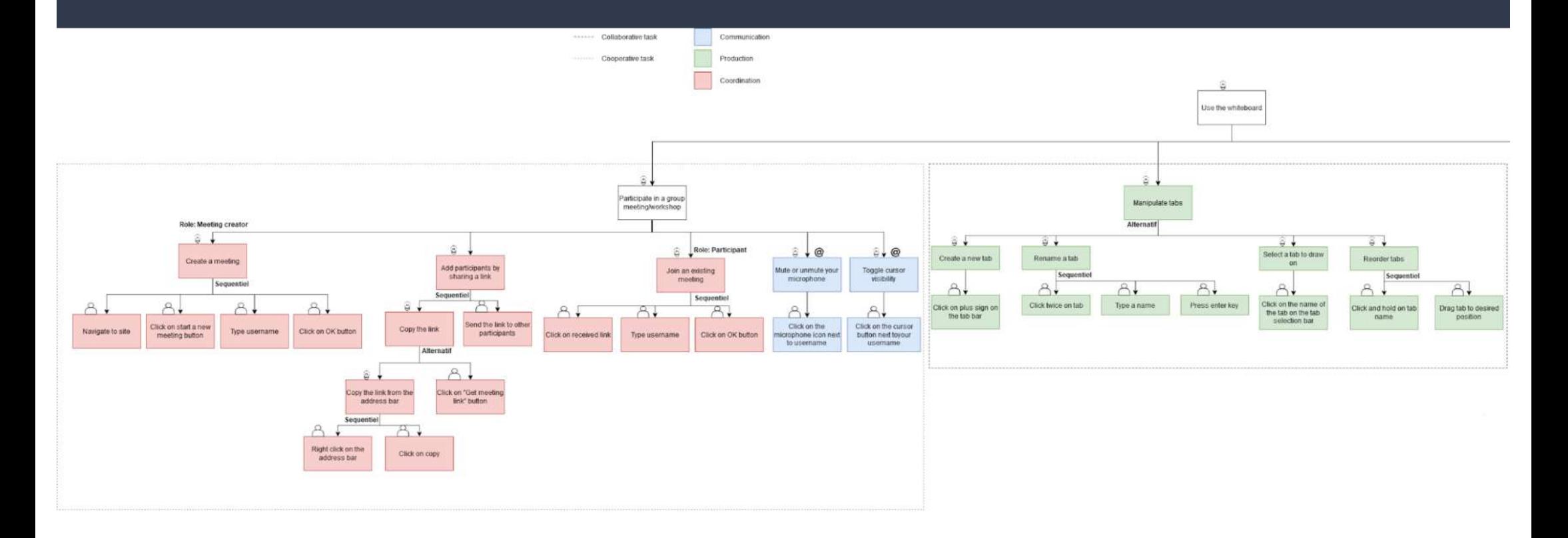

#### Arbre de tâches

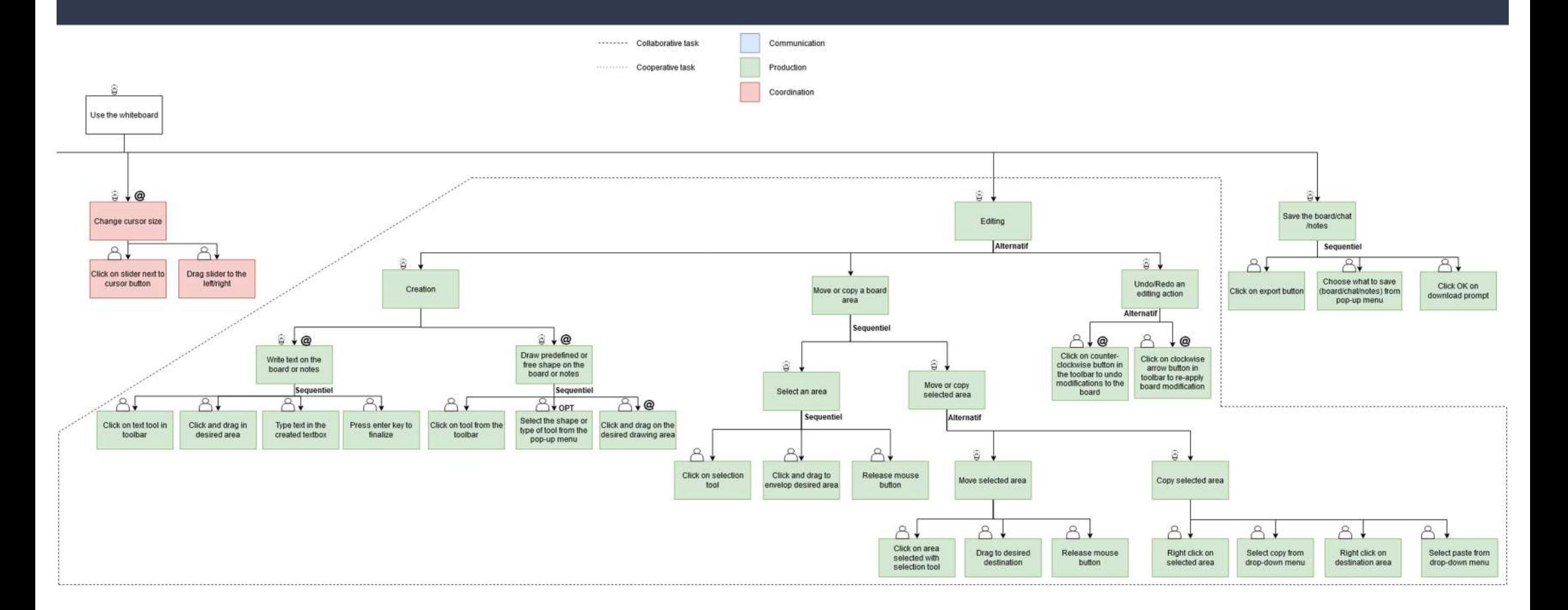

#### Conception du système

- 1) Étapes de conception
- 2) Modèle de Denver
	- a) Situations d'interaction
	- b) Protocoles d'interaction
- 3) Critères ergonomiques

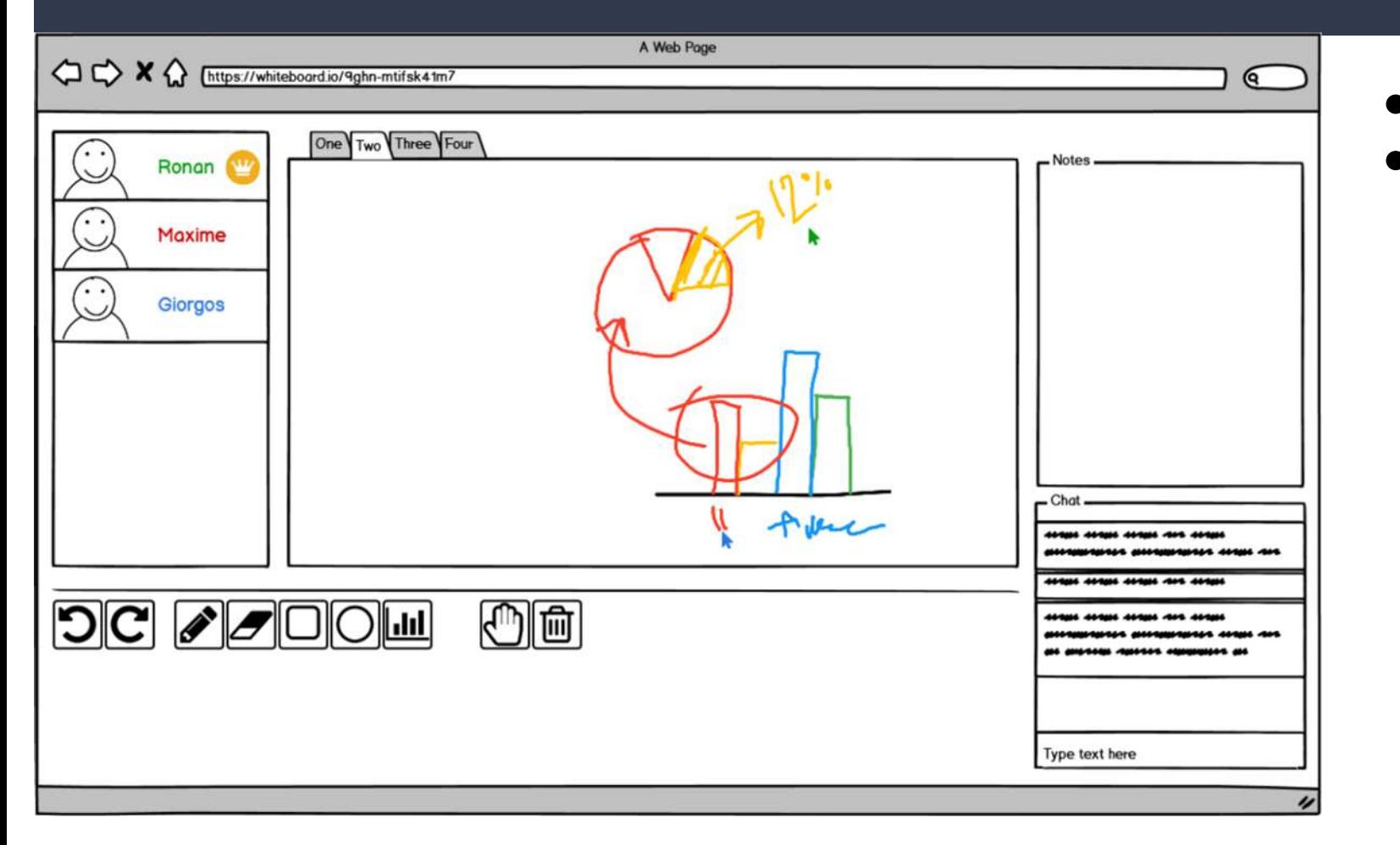

- Premier jet
- modules principaux présents

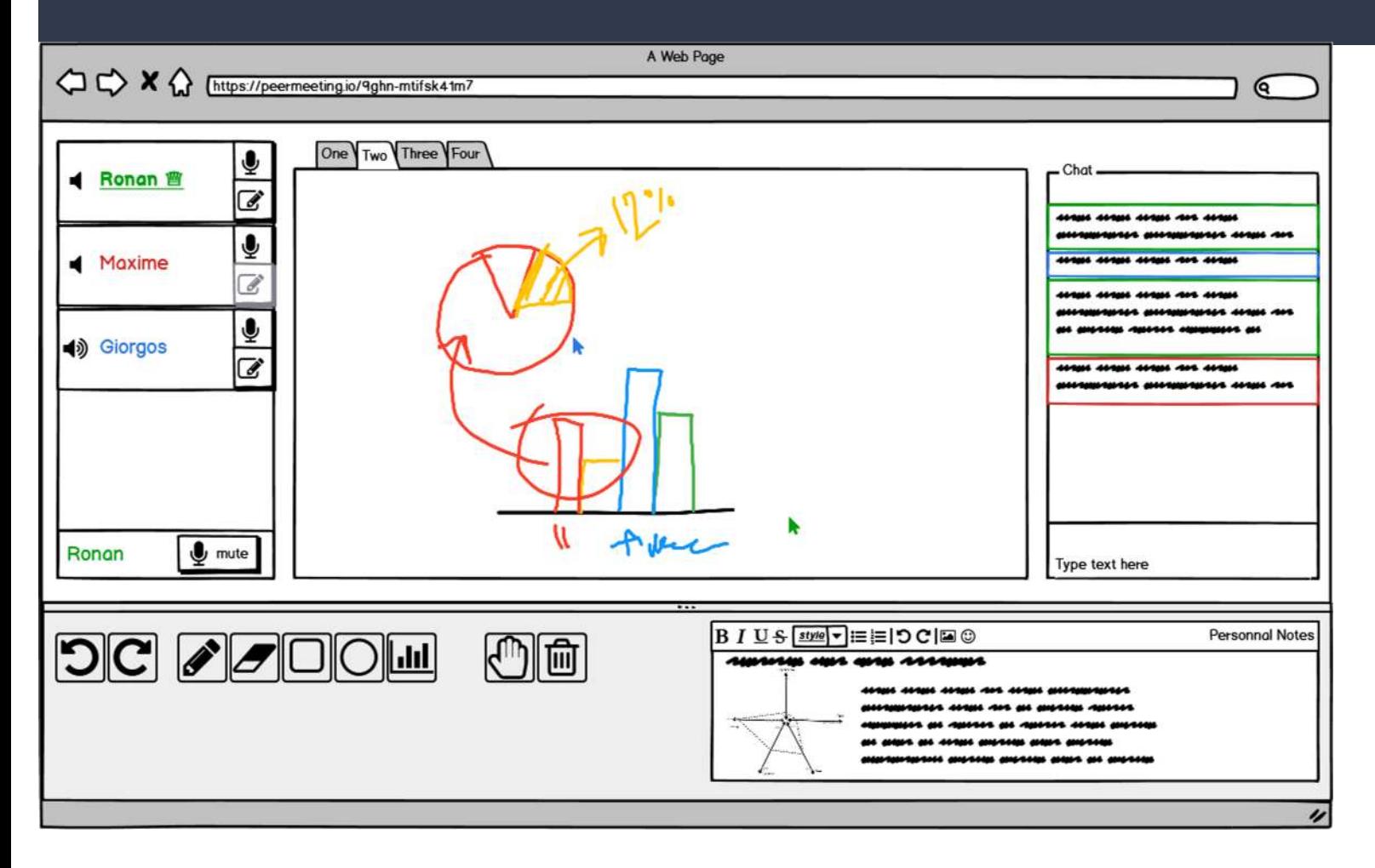

- Séparation de la partie publique (en haut) et partie privée (en bas)
- modification de la liste des participants

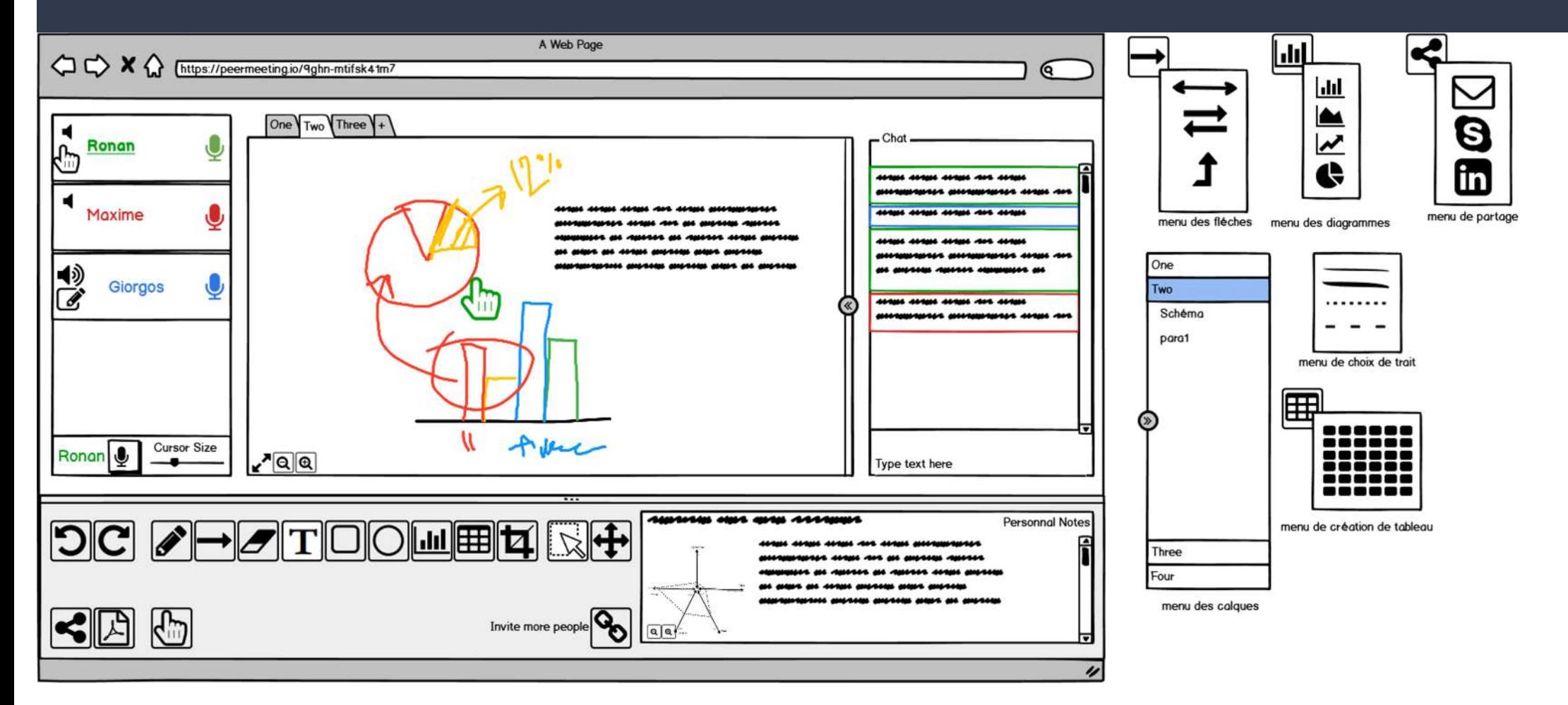

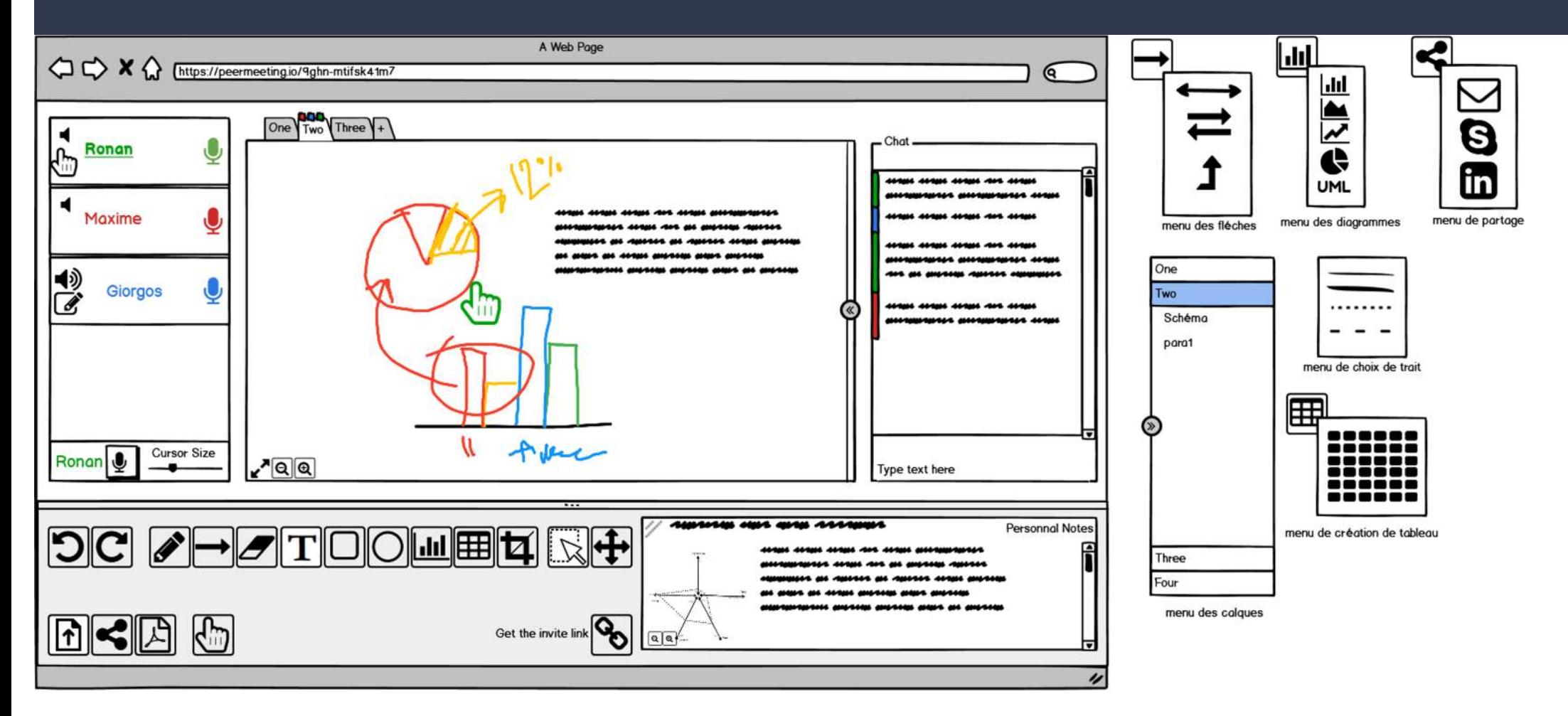

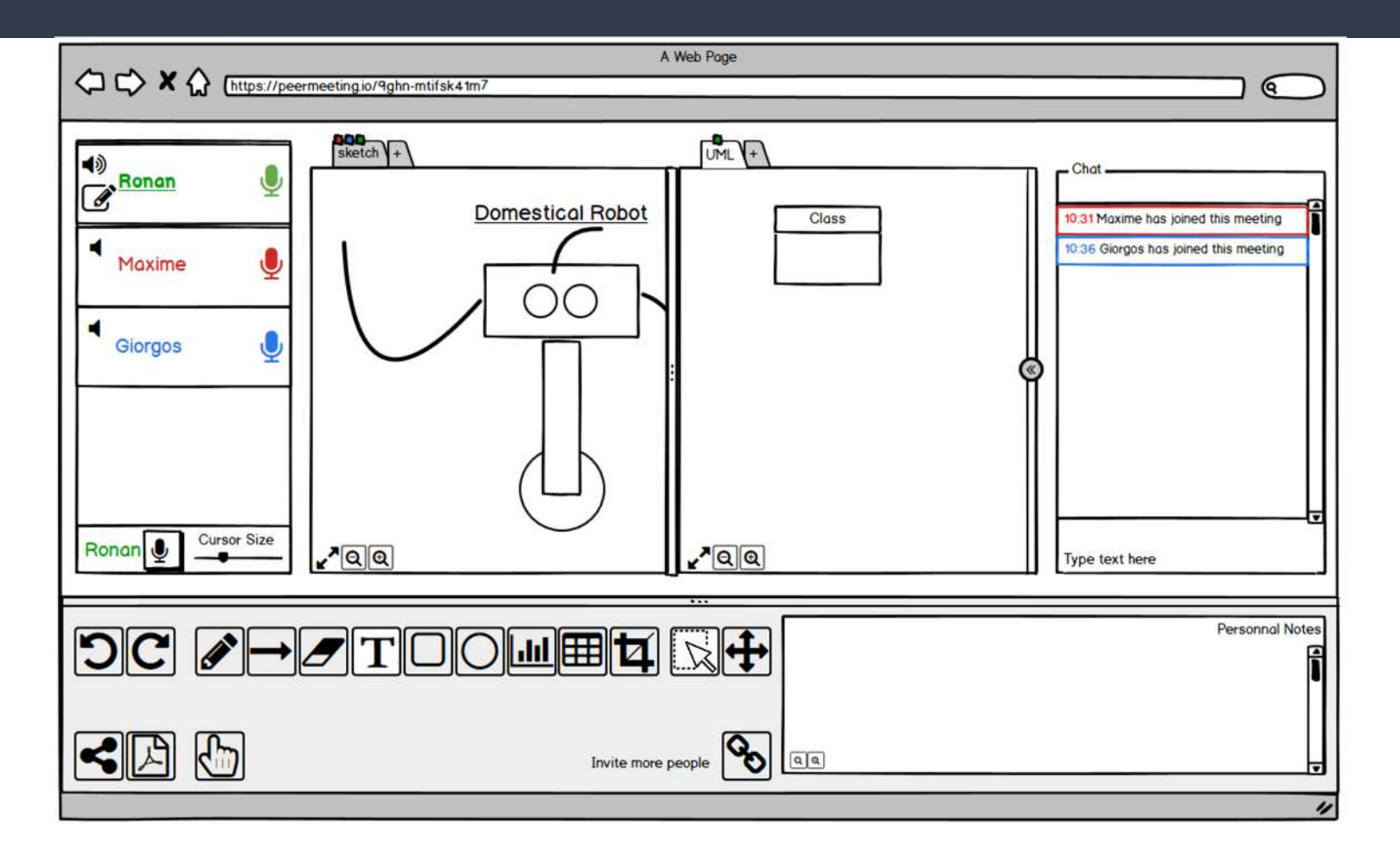

# Modèle de Denver

#### Situations d'interaction

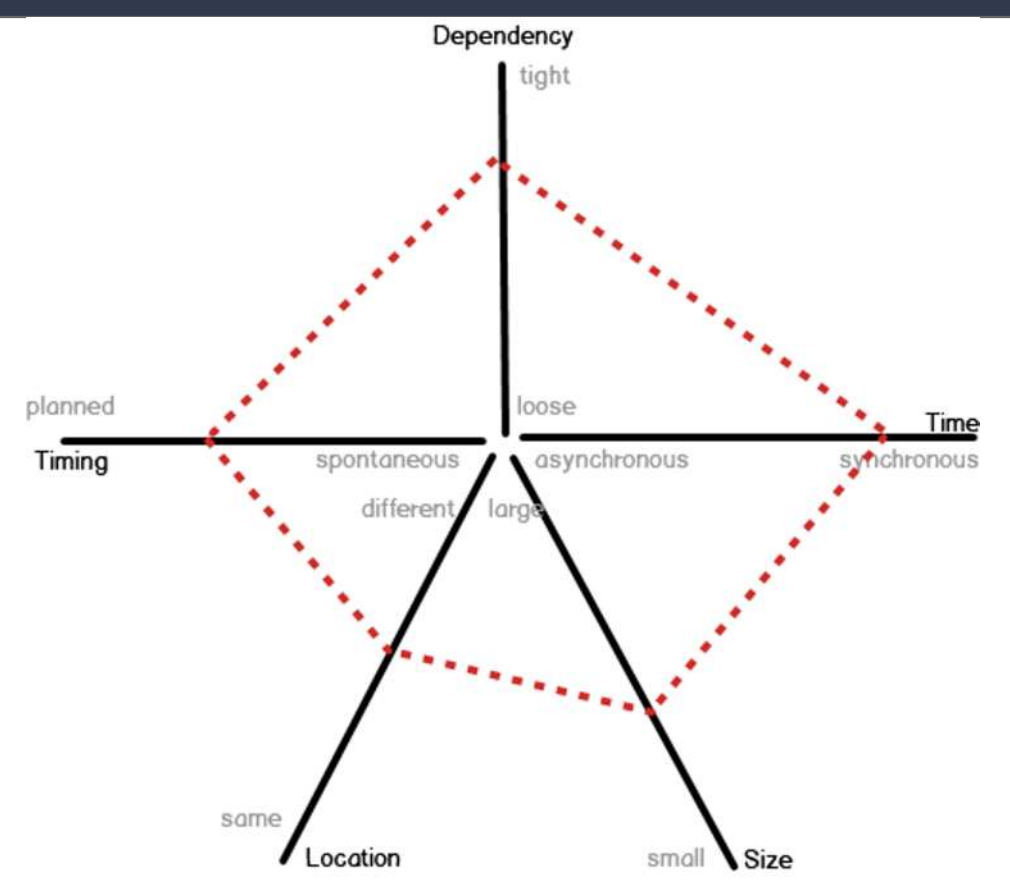

# Modèle de Denver

#### Protocoles d'interaction

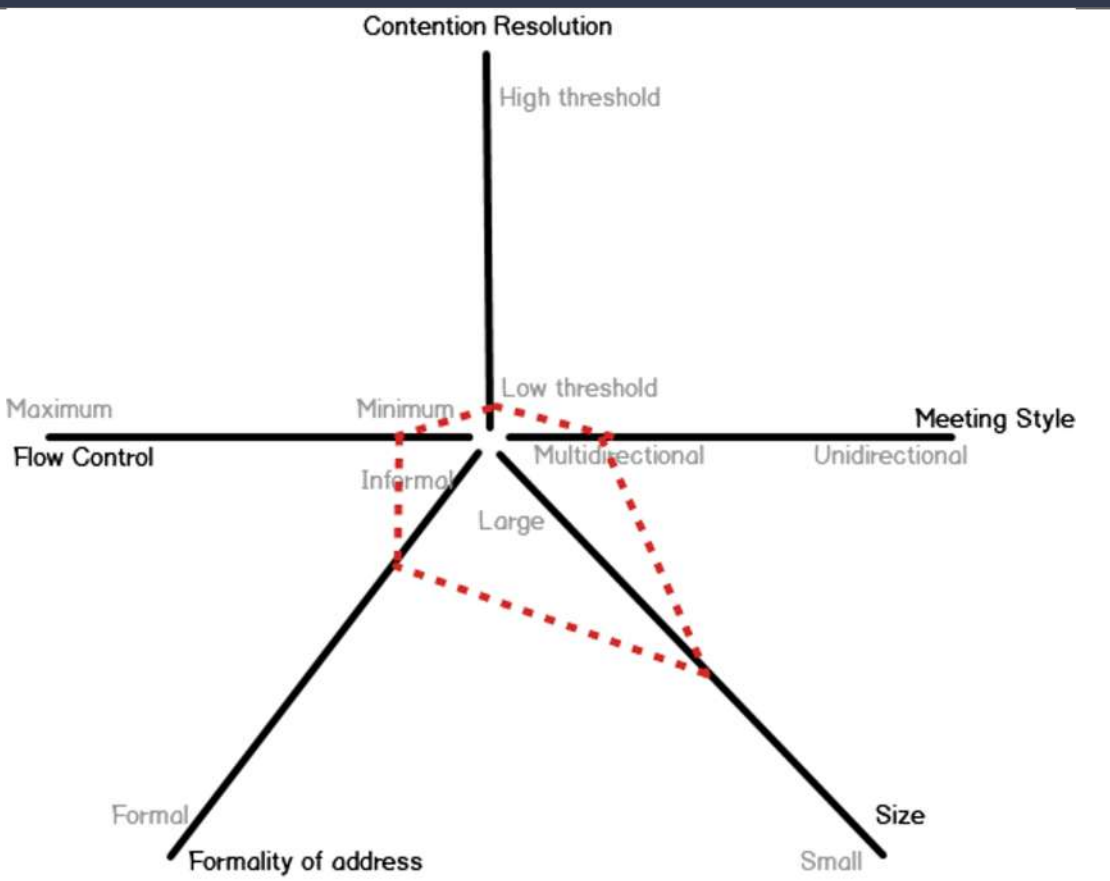

### Critères ergonomiques

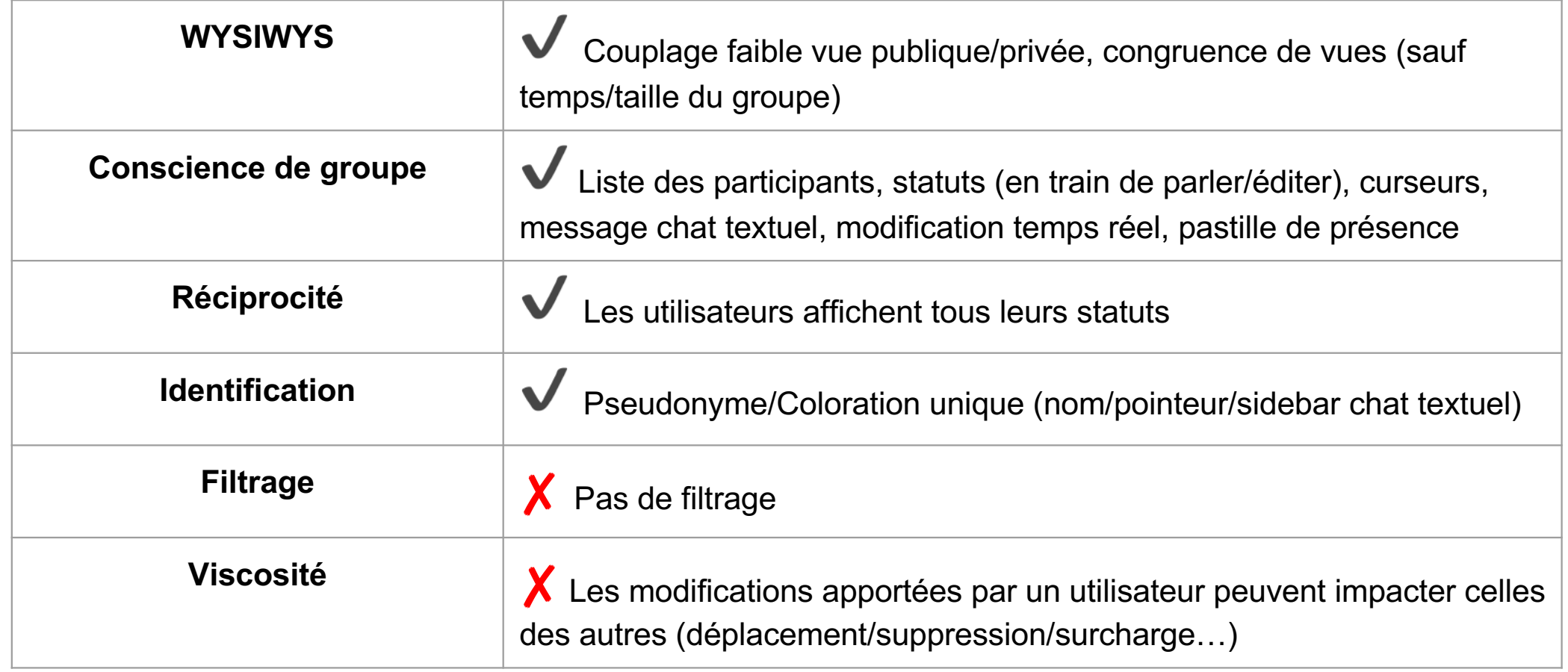

#### Evaluation du système

#### 1) Evaluation heuristique

#### 1) Evaluation expérimentale

#### **COMMUNICATION**

### Evaluation heuristique

#### 1 Communication Verbale

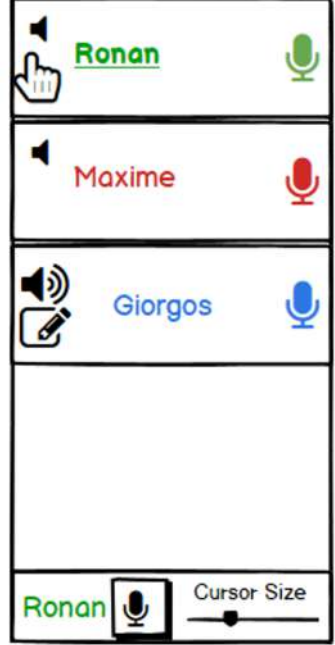

- Chat textuel
- Chat vocal

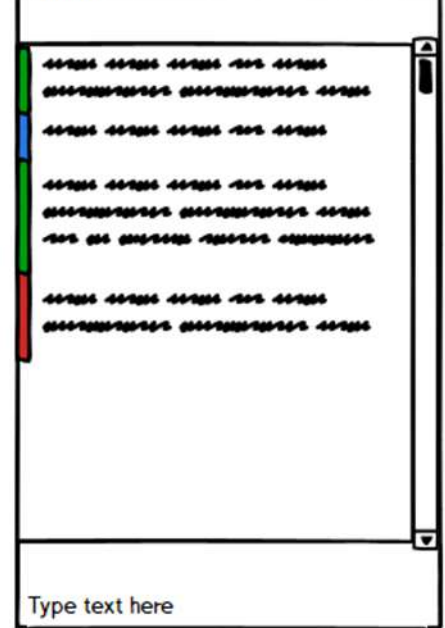

 $-$  Chat $-$ 

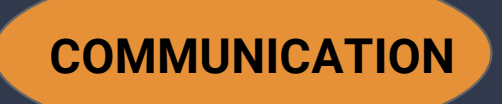

### Evaluation heuristique

2 Gestuelle de Navigation

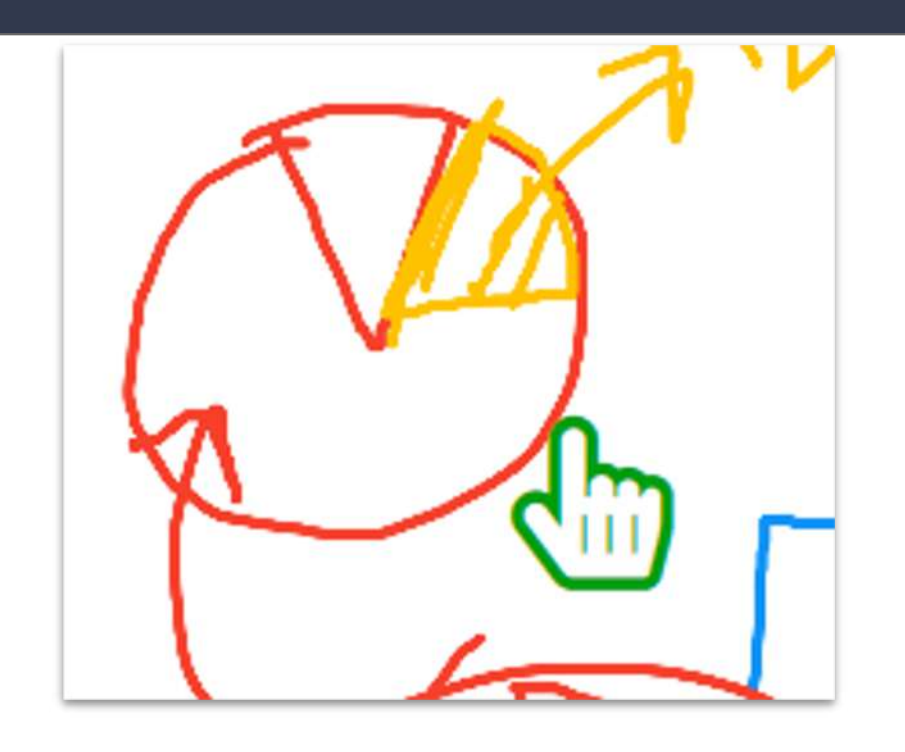

Utilisation de pointeurs

#### **COMMUNICATION**

### Evaluation heuristique

#### 3 Activité des Utilisateurs

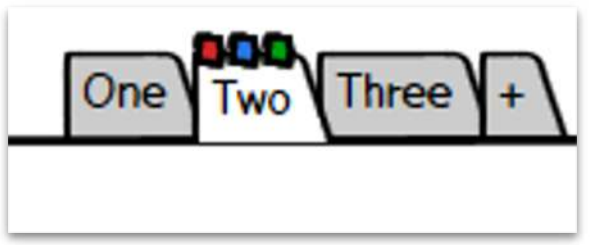

- "Pastilles" de présence sur les onglets
- icônes indiquant l'état de l'utilisateur (micro coupé, en train de parler, édition, pointeur)

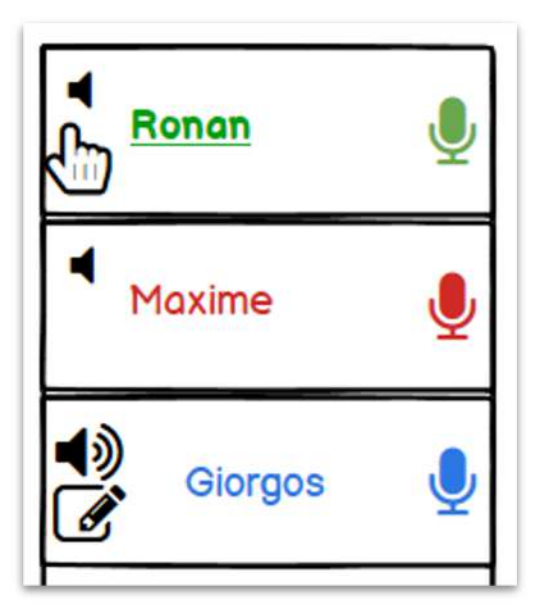

#### PRODUCTION

### Evaluation heuristique

#### 4 Manipulations Observables

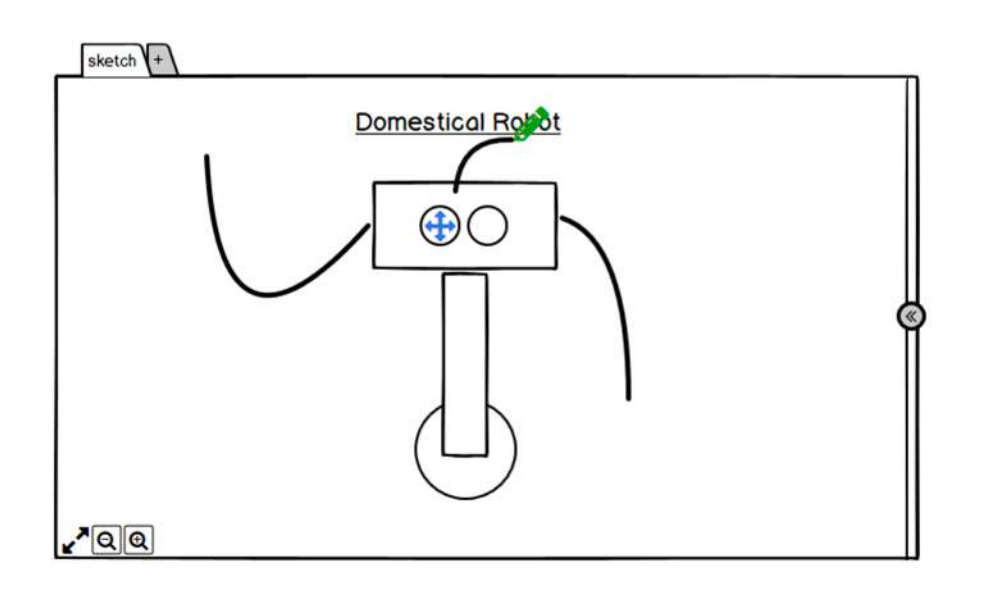

- Chaque utilisateur est associé à une couleur
- La couleur est présente dans le chat, avec les pastilles et lors de l'édition

### Evaluation heuristique

#### 5 Protection de l'espace partagé et privé

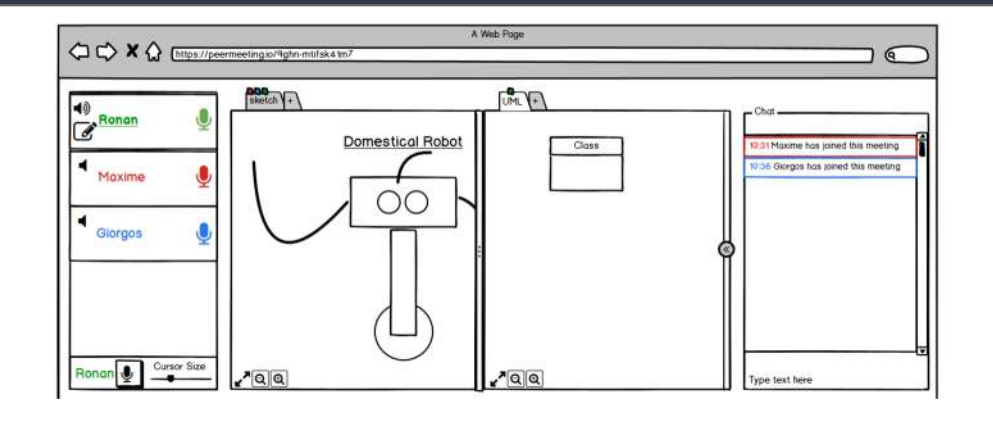

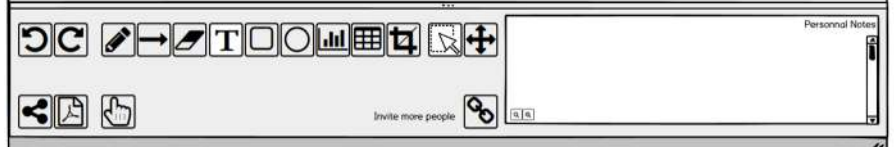

- Partie partagé (en haut) et privé (en bas)
- L'espace partagé est très peu contraint car dans le cadre d'un Workshop

**COORDINATION** 

#### **COORDINATION**

### Evaluation heuristique

6 Collaboration faible/forte

WYSIWIS ("What You See Is What I See") relâché: seulement dans l'espace du tableau, sans congruence des vues entre les onglets et les calques

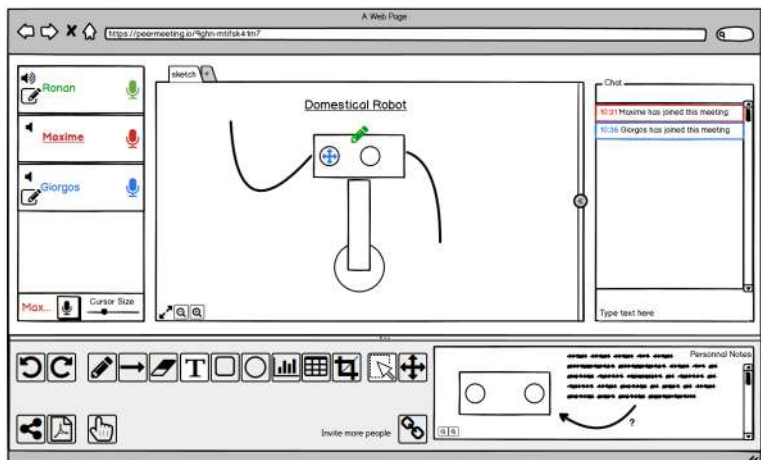

### Evaluation heuristique

7 Coordonner leurs actions

- Conscience de groupe au travers des indicateurs
- Grâce au support oral, l'organisation de groupe est censée être similaire à la tenue d'un workshop classique
- L' organisation est donc libre et non contrainte par le logiciel à part la création de la session

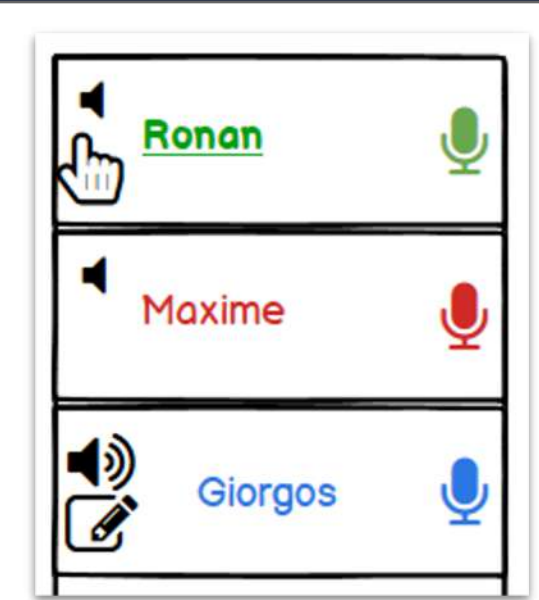

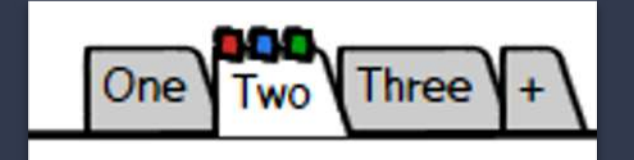

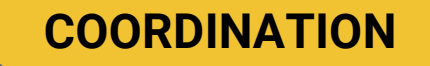

### Evaluation heuristique

8 Recherche de connexion des collaborateurs

- Invitation à la session grâce à un lien
- Quand une personne se connecte, son arrivé est loggué dans le chat, qu'il arrive à l'heure ou en retard

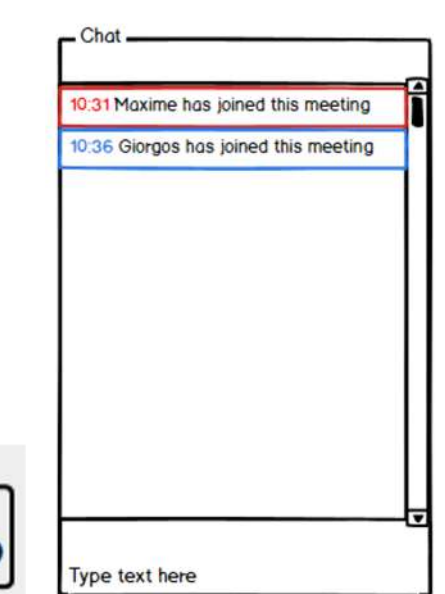

Get the invite link

**COORDINATION** 

### Evaluation expérimentale

#### Déroulement de l'évaluation :

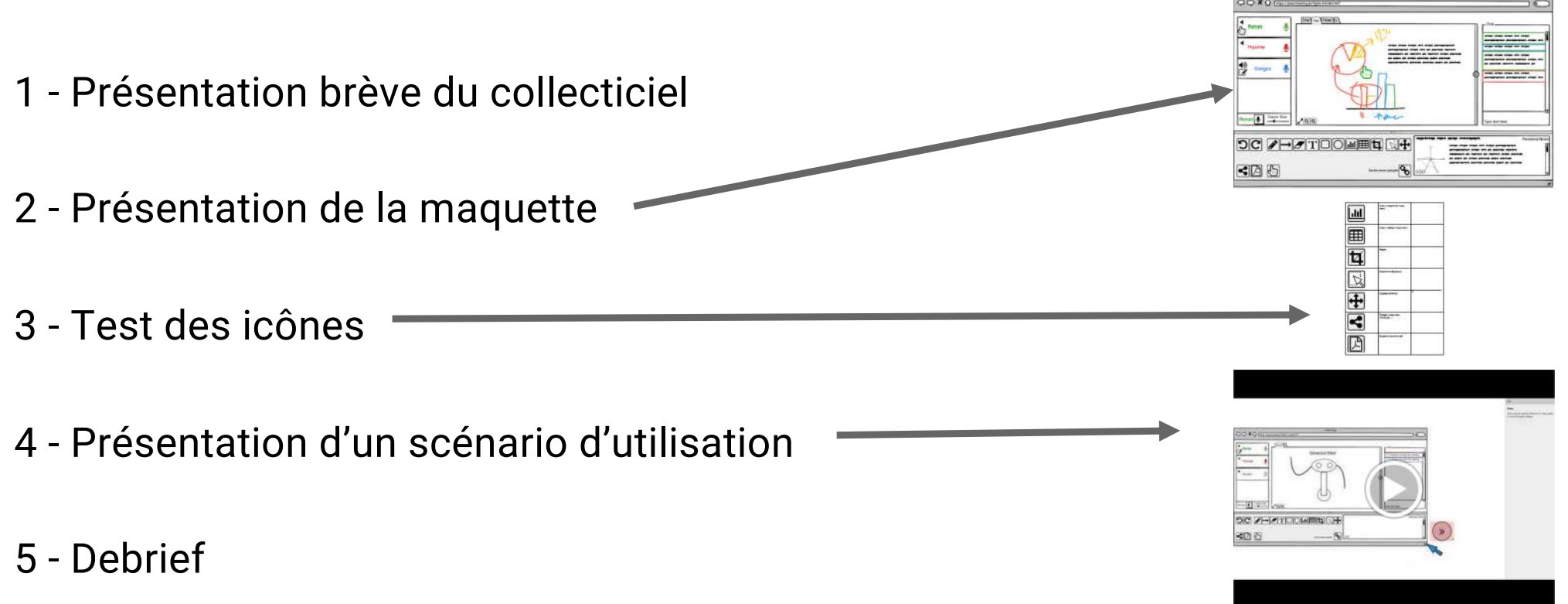

#### Evaluation expérimentale

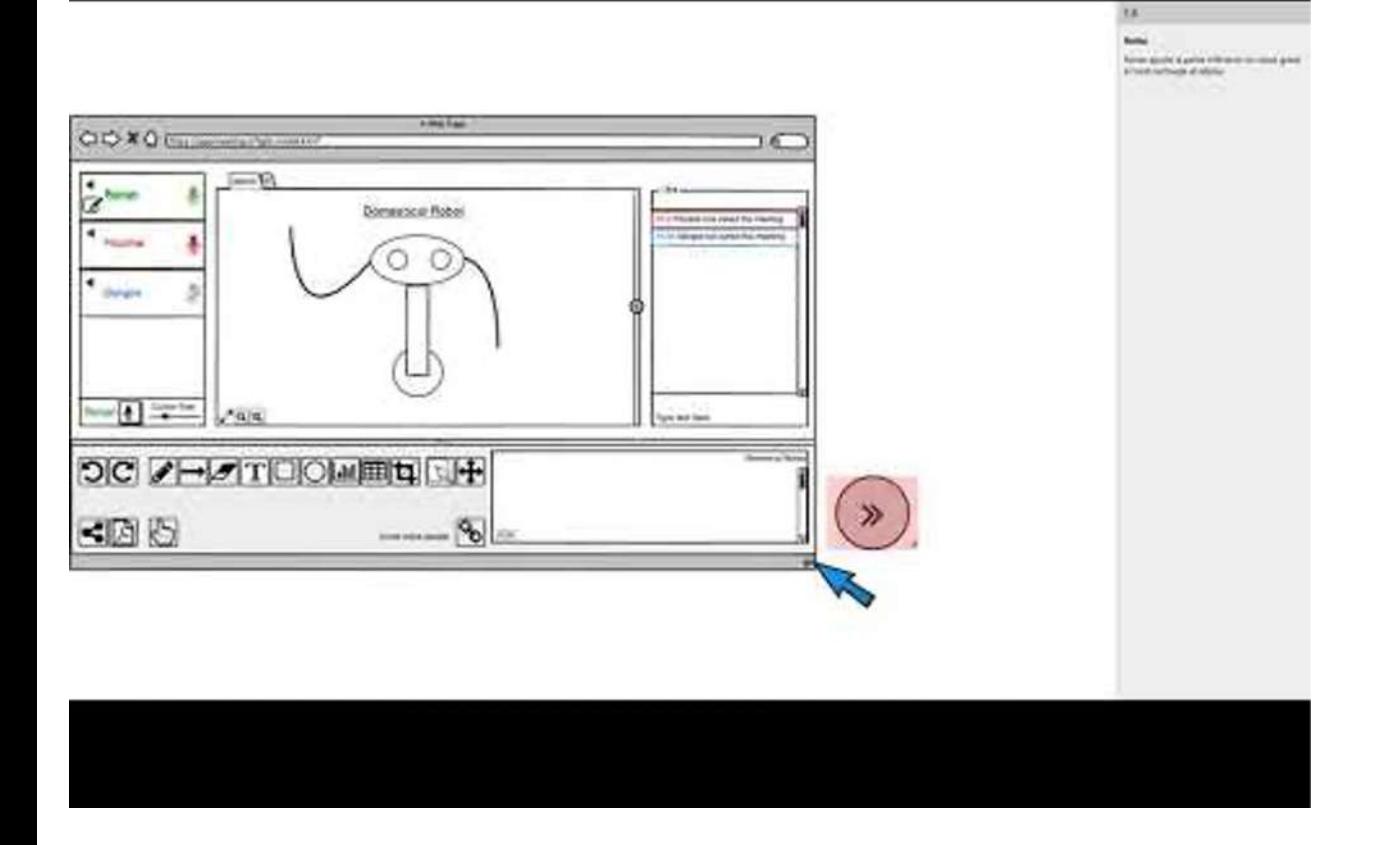

Vidéo de "démo" présentant un scénario regroupant les actions principale

### Evaluation expérimentale

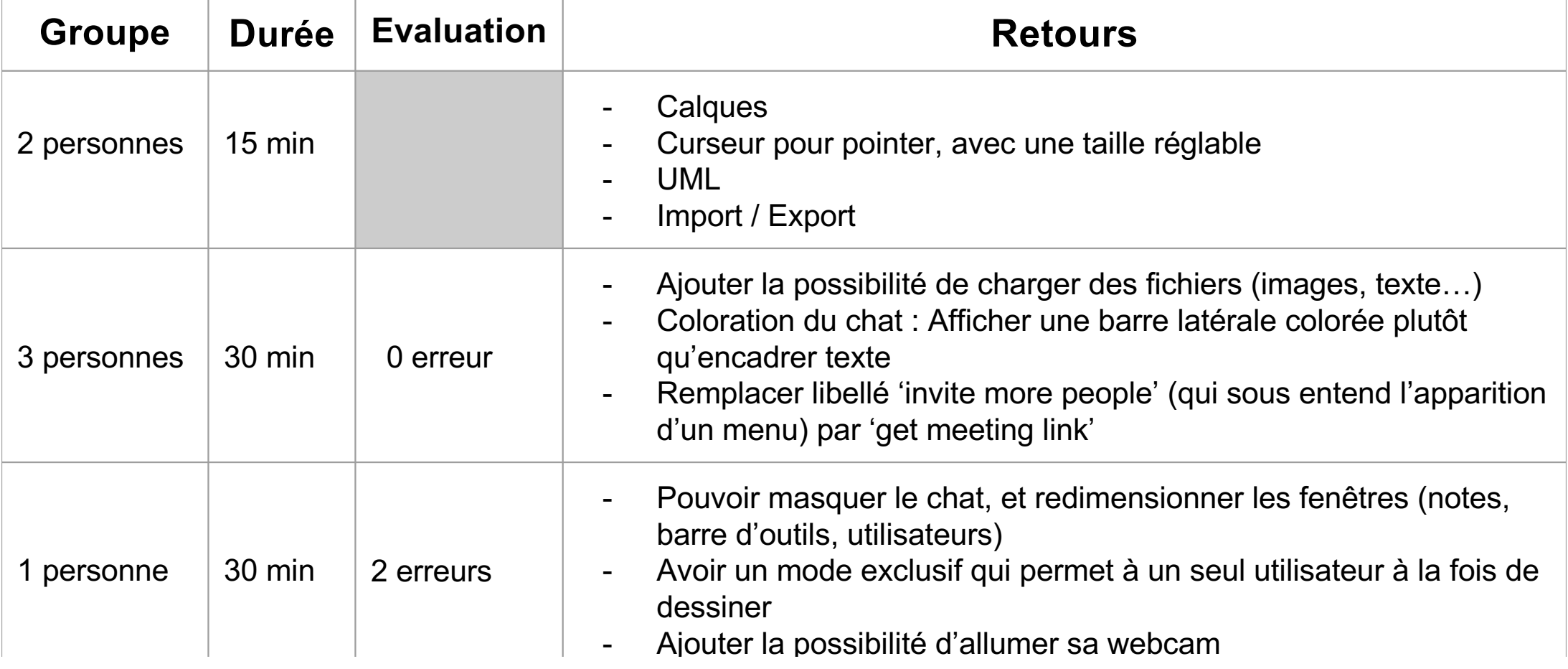

# Merci pour votre attention